## **Fiche : Insérez des fonctions avancées sur un formulaire**

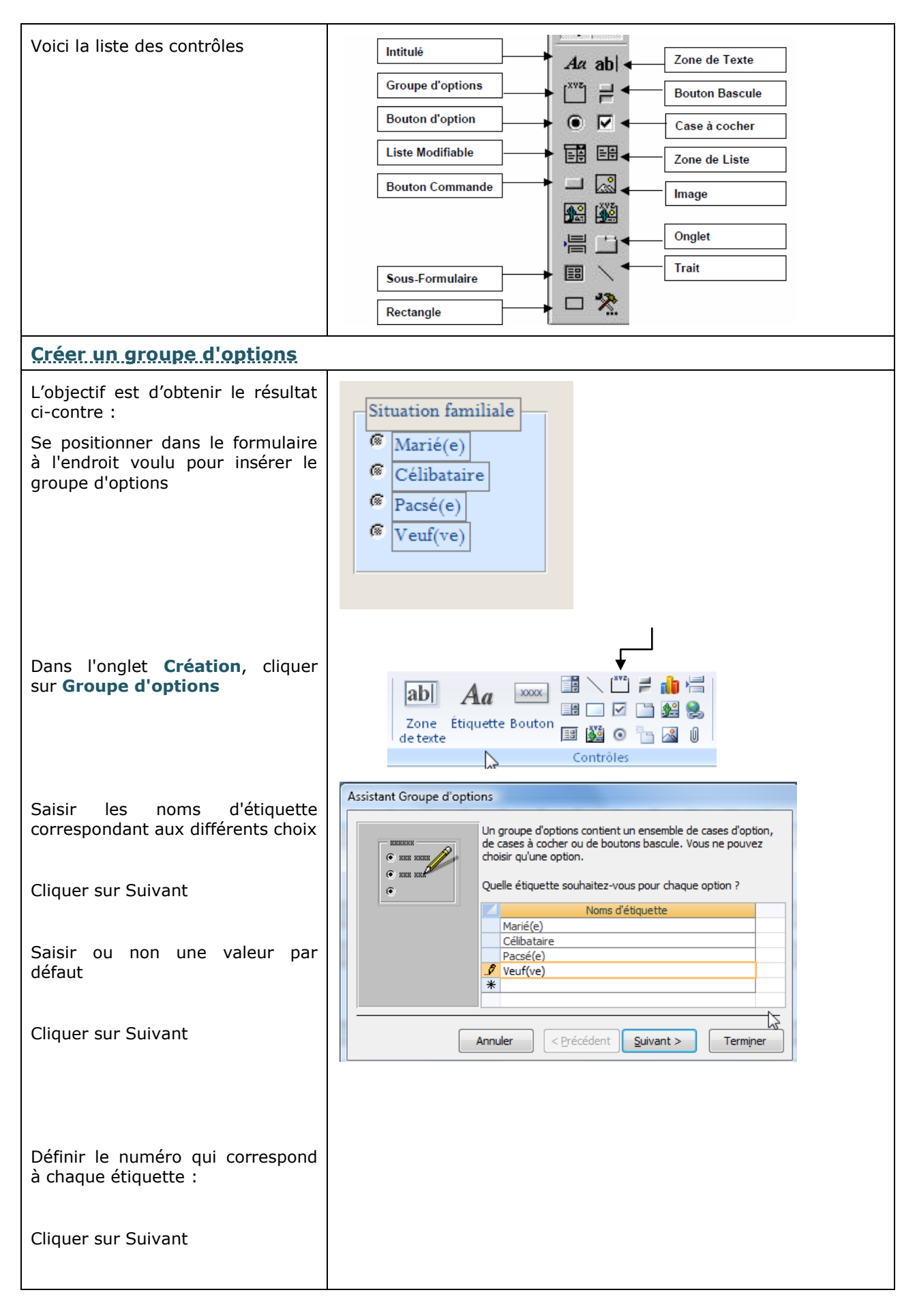

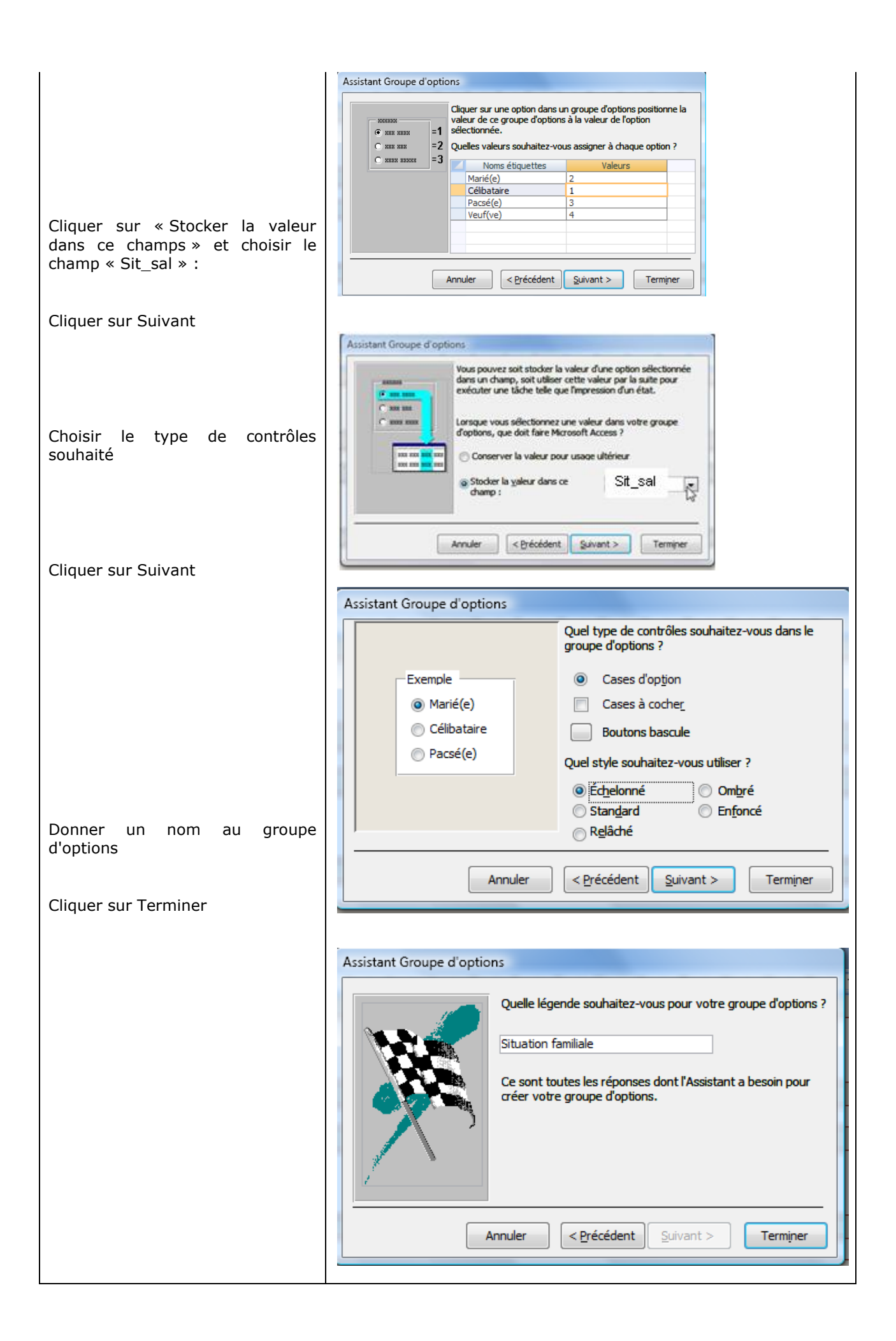